**AutoCAD Crack Free Download [Updated]**

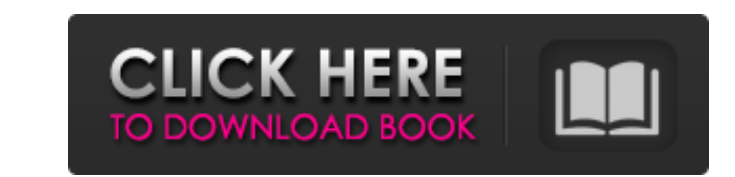

 $1/4$ 

# **AutoCAD Crack Serial Key Free Download [32|64bit] [2022]**

A quick way to find all the AutoCAD Cracked 2022 Latest Version commands is to enter the following command on the command line. ? As an example, the following command names in the current folder: ? As you can see, the firs number by using the following command: ? You can also download the command list as a CSV file. Just click here to download the command list. If you select the "All the commands" option, you will see all the Autocad command commands from this prompt file as long as you use the proper syntax. First, you have to locate the prompt file. On Windows, look for the prompt.txt file and in Mac OS X, look for the plist file. ? After you find the brompt can search and edit the default value of the command by using the ctrl+s command on your keyboard. After you finish editing the prompt file, you will need to re-open the prompt file. ? You will notice that the prompt file AutoCAD: ? It will open the prompt file in notepad. ? ? After the prompt file is opened in notepad, you can make any changes to the prompt file. You can copy the prompt file to another location by using the c

# **AutoCAD Full Product Key**

Drawings may be printed to any print output device and there is a Print Manager which allows the user to select from the following various options: Page orientation (portrait, landscape), paper orientation, paper size and files as well as access other data in the cloud. See also AutoLISP VBA for AutoCAD AutoCAD AutoCAD Architecture References External links AutoCAD Reference Manual Autodesk AutoCAD Community website, a community-driven webs Help Community Category:Computer-aided design Category:Computer-aided design software Category:AutoCAD Category:AutoCAD Category:Proprietary commercial software for Windows Category:SD graphics software for Windows Categor So why not use the Event Object as a subclass? The standard gives no explanation, it seems like an odd use for an object that "represents a notification of a message event to the objects listening to it". A: Why not use th notification of a message event to the objects listening to it". I agree. It doesn't make a lot of sense. Why should you be allowed to call a constructor of a superclass from a constructor of a subclass? Allowing it would

## **AutoCAD Crack**

Then run the version 1.0.3 from here: If some of the above links redirect to the website it doesn't matter. It is completely anonymous. After the license is bought, we can generate an.INI file on the Arduino website, which Arduino IDE History Arduino 1.0.3 was originally released on 1 November 2017. It was released together with the release of the Arduino IDE 1.5.0. See also Arduino official site References Category: Arduino also from the Ce J.C.D., C.C. and N.H. performed experiments. M.Y. and K.Y. designed and developed the strategy for the experiments. H.O. supervised the project. All authors reviewed and approved the manuscript. \*\*Financial & competing int

#### **What's New In AutoCAD?**

Improve your efficiency with new features in the Insert tab, Contextual Ribbon, and AutoCAD History. New Tables in Drawing Tools | Tables: Create and edit tables in the same way you would in Excel. Easily create and modify better look at what's in your drawing with new Thumbnails, Visual Style thumbnails, and the ability to open visual styles in their own window. The Quick Charts palette allows you to create quick and easy plots. Change plot navigate between drawings of the same project in a file. (video: 2:53 min.) Work faster with new keyboard shortcuts. AutoCAD History: Make your drawing changes permanent with the AutoCAD History. Import hundreds of drawing Track changes and work faster with undo and redo features. Make quick edits with the undo stack and history window. Easily select and copy text. Quickly find and open drawings that are saved with your preferred name or loc several other essential tools for all your drafting, design, and technical drawing needs. AutoCAD is the industry standard for 2D drafting, and AutoCAD LT is the industry standard for 2D drafting and technical drawing. Aut

 $3/4$ 

# **System Requirements:**

If you do not have Internet Explorer 11 installed on your computer, please download it from the Microsoft website. If you experience any difficulty with the game, please submit a ticket is in the bottom right corner of the be installed. For more information